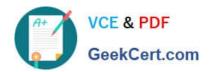

# 156-315.77<sup>Q&As</sup>

**Check Point Certified Security Expert** 

# Pass CheckPoint 156-315.77 Exam with 100% Guarantee

Free Download Real Questions & Answers PDF and VCE file from:

https://www.geekcert.com/156-315-77.html

100% Passing Guarantee 100% Money Back Assurance

Following Questions and Answers are all new published by CheckPoint
Official Exam Center

- Instant Download After Purchase
- 100% Money Back Guarantee
- 365 Days Free Update
- 800,000+ Satisfied Customers

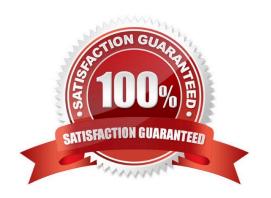

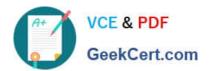

#### **QUESTION 1**

Wayne configures an HTTP Security Server to work with the content vectoring protocol to screen forbidden sites. He has created a URI resource object using CVP with the following settings:

Use CVP

Allow CVP server to modify content

Return data after content is approved

He adds two rules to his Rule Base: one to inspect HTTP traffic going to known forbidden sites, the other to allow all other HTTP traffic.

Wayne sees HTTP traffic going to those problematic sites is not prohibited.

What could cause this behavior?

- A. The Security Server Rule is after the general HTTP Accept Rule.
- B. The Security Server is not communicating with the CVP server.
- C. The Security Server is not configured correctly.
- D. The Security Server is communicating with the CVP server, but no restriction is defined in the CVP server.

Correct Answer: A

#### **QUESTION 2**

Which of the following commands can be used to bind a NIC to a single processor when using a Performance Pack on Secure Platform?

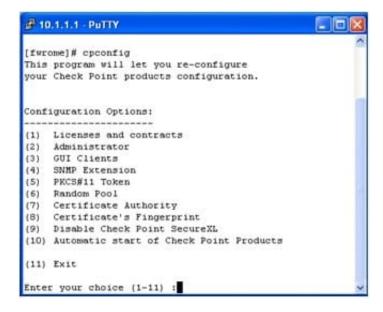

A. sim affinity

### https://www.geekcert.com/156-315-77.html

2024 Latest geekcert 156-315.77 PDF and VCE dumps Download

- B. splat proc
- C. set proc
- D. fw fat path nic

Correct Answer: A

#### **QUESTION 3**

When running DLP Wizard for the first time, which of the following is a mandatory configuration?

- A. Mail Server
- B. E-mail Domain in My Organization
- C. DLP Portal URL
- D. Active Directory

Correct Answer: B

#### **QUESTION 4**

You have just upgraded your Load Sharing gateway cluster (both members) from NGX R65 toR76. cphaprob stat shows:

# Cluster Mode: New High Availability (Active Up)

| Member | Unique Address | Assigned Load | State  |
|--------|----------------|---------------|--------|
| 1      | 172.16.185.21  | 100%          | Active |
| 2      | 172.16.185.22  | 0%            | Ready  |

Which of the following is not a possible cause of this?

- A. You have a different number of cores defined for CoreXL between the two members
- B. Member 1 has CoreXL disabled and member 2 does not
- C. Member 1 is at a lower version than member 2
- D. You have not run cpconfig on member 2 yet.

Correct Answer: D

#### **QUESTION 5**

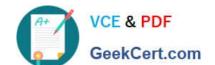

## https://www.geekcert.com/156-315-77.html

2024 Latest geekcert 156-315.77 PDF and VCE dumps Download

By default, the Cluster Control Protocol (CCP) uses this to send delta sync messages to other cluster members.

- A. Broadcast
- B. Unicast
- C. Multicast
- D. Shoutcast

Correct Answer: C

<u>156-315.77 PDF Dumps</u> <u>156-315.77 VCE Dumps</u> <u>156-315.77 Exam Questions</u>